[Cirkularna konvolucija](#page-24-0)

# DOS – Konvolucija

# Tomislav Petković

prosinac 2005.

Tomislav Petković [Digitalna obradba signala](#page-73-0)

 $\left\{ \begin{array}{ccc} 1 & 0 & 0 \\ 0 & 1 & 0 \end{array} \right. \times \left\{ \begin{array}{ccc} \frac{1}{2} & 0 & 0 \\ 0 & 0 & 0 \end{array} \right. \times \left\{ \begin{array}{ccc} \frac{1}{2} & 0 & 0 \\ 0 & 0 & 0 \end{array} \right.$ 

<span id="page-0-0"></span> $\equiv$ 

# Zadatak 1.

i

Odredi linearnu konvoluciju signala

$$
x[n] = \{\ldots,0,0,\underline{1},0,-1,0,1,0,0,0,\ldots\}
$$

 $h[n] = \{ \ldots, 0, 0, 1, 2, 0, -2, -1, 0, 0, 0, \ldots \}$ 

i to računajući u

- **O** vremenskoj domeni i
- <sup>2</sup> domeni transformacije.

Koliki je broj uzoraka različit od nule?

4 0 8

<span id="page-1-0"></span>→ 何 ▶ → 三 ▶

Odredimo najprije konvoluciju u vremenskoj domeni. Vrijedi

$$
y[n] = x[n] * h[n] = \sum_{i=-\infty}^{+\infty} x[i]h[n-i] = \sum_{i=-\infty}^{+\infty} h[i]x[n-i]
$$

Kako su naši signali različiti od nule samo za konačan broj uzoraka op´cenito moˇzemo promijeniti granice sumacije. Neka je duljina signala M te neka je impulsni odziv duljine  $N + 1$  (N je red FIR filtra). Sada je konvolucija

$$
y[n] = \begin{cases} \sum_{i=\max(0,n-N)}^{\min(n,M-1)} x[i]h[n-i], & 0 \le n \le N+M \\ 0, & \text{inače} \end{cases}
$$

 $-1.77 - 16$ 

 $\rightarrow$   $\oplus$   $\rightarrow$   $\rightarrow$   $\rightarrow$   $\rightarrow$   $\rightarrow$ 

Odredimo najprije konvoluciju u vremenskoj domeni. Vrijedi

$$
y[n] = x[n] * h[n] = \sum_{i=-\infty}^{+\infty} x[i]h[n-i] = \sum_{i=-\infty}^{+\infty} h[i]x[n-i]
$$

Kako su naši signali različiti od nule samo za konačan broj uzoraka općenito možemo promijeniti granice sumacije. Neka je duljina signala M te neka je impulsni odziv duljine  $N + 1$  (N je red FIR filtra). Sada je konvolucija

$$
y[n] = \begin{cases} \sum_{i=\max(0,n-N)}^{\min(n,M-1)} x[i]h[n-i], & 0 \le n \le N+M \\ 0, & \text{inače} \end{cases}
$$

→ 何 ▶ → 三 ▶ →

Odredimo najprije konvoluciju u vremenskoj domeni. Vrijedi

$$
y[n] = x[n] * h[n] = \sum_{i=-\infty}^{+\infty} x[i]h[n-i] = \sum_{i=-\infty}^{+\infty} h[i]x[n-i]
$$

Kako su naši signali različiti od nule samo za konačan broj uzoraka op´cenito moˇzemo promijeniti granice sumacije. Neka je duljina signala M te neka je impulsni odziv duljine  $N + 1$  (N je red FIR filtra). Sada je konvolucija

$$
y[n] = \begin{cases} \sum_{i=\max(0,n-N)}^{\min(n,M-1)} x[i]h[n-i], & 0 \le n \le N+M \\ 0, & \text{inače} \end{cases}
$$

.

 $\Omega$ 

 $\left( \left\{ \begin{array}{ccc} -1 & 0 & 0 \\ 0 & 0 & 0 \\ 0 & 0 & 0 \\ 0 & 0 & 0 \\ 0 & 0 & 0 \\ 0 & 0 & 0 \\ 0 & 0 & 0 \\ 0 & 0 & 0 \\ 0 & 0 & 0 \\ 0 & 0 & 0 \\ 0 & 0 & 0 \\ 0 & 0 & 0 \\ 0 & 0 & 0 \\ 0 & 0 & 0 \\ 0 & 0 & 0 \\ 0 & 0 & 0 & 0 \\ 0 & 0 & 0 & 0 \\ 0 & 0 & 0 & 0 \\ 0 & 0 & 0 & 0 \\ 0 & 0 & 0 & 0 \\ 0 & 0 & 0 & 0$ 

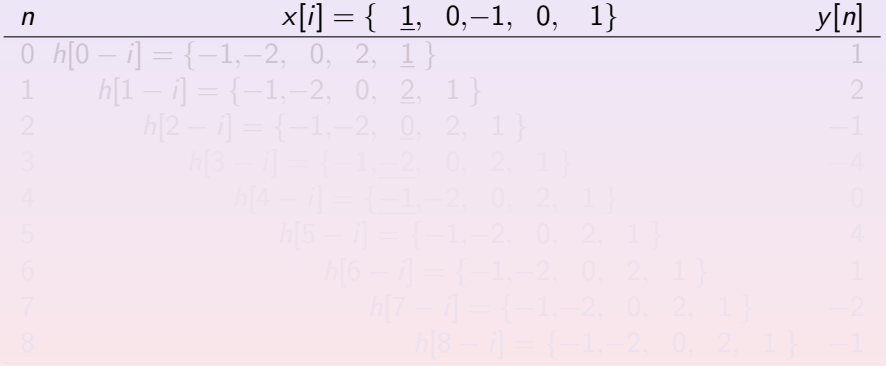

 $\left\{ \begin{array}{ccc} 1 & 0 & 0 \\ 0 & 1 & 0 \end{array} \right. \times \left\{ \begin{array}{ccc} \frac{1}{2} & 0 & 0 \\ 0 & 0 & 0 \end{array} \right. \times \left\{ \begin{array}{ccc} \frac{1}{2} & 0 & 0 \\ 0 & 0 & 0 \end{array} \right.$ 

 $2Q$ 

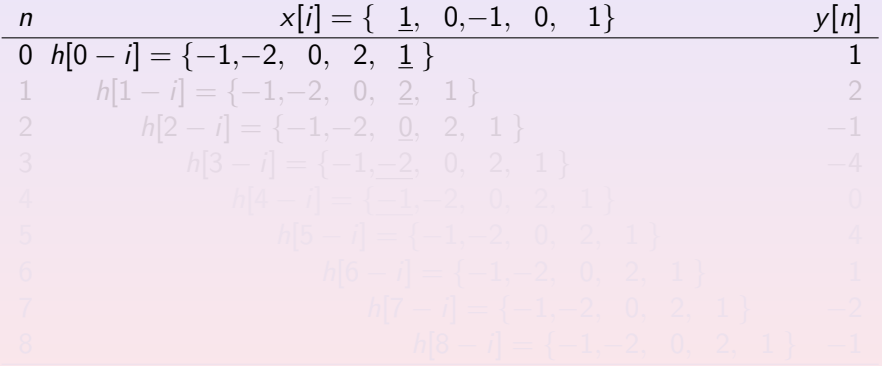

 $\left\{ \begin{array}{ccc} 1 & 0 & 0 \\ 0 & 1 & 0 \end{array} \right. \times \left\{ \begin{array}{ccc} \frac{1}{2} & 0 & 0 \\ 0 & 0 & 0 \end{array} \right. \times \left\{ \begin{array}{ccc} \frac{1}{2} & 0 & 0 \\ 0 & 0 & 0 \end{array} \right.$ 

 $2Q$ 

 $\equiv$ 

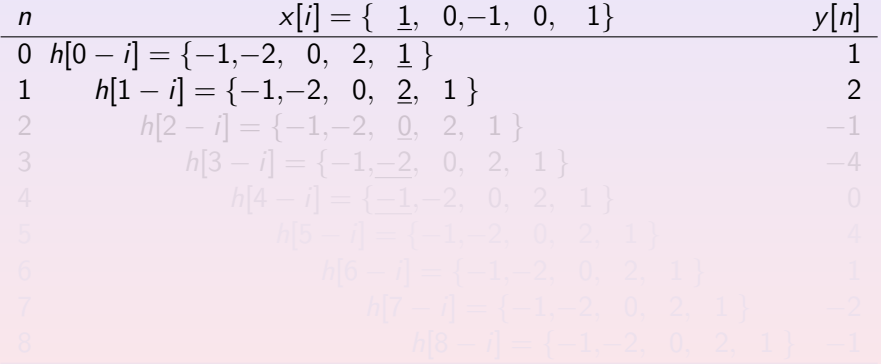

 $\left\{ \begin{array}{ccc} 1 & 0 & 0 \\ 0 & 1 & 0 \end{array} \right. \times \left\{ \begin{array}{ccc} \frac{1}{2} & 0 & 0 \\ 0 & 0 & 0 \end{array} \right. \times \left\{ \begin{array}{ccc} \frac{1}{2} & 0 & 0 \\ 0 & 0 & 0 \end{array} \right.$ 

 $2Q$ 

 $\equiv$ 

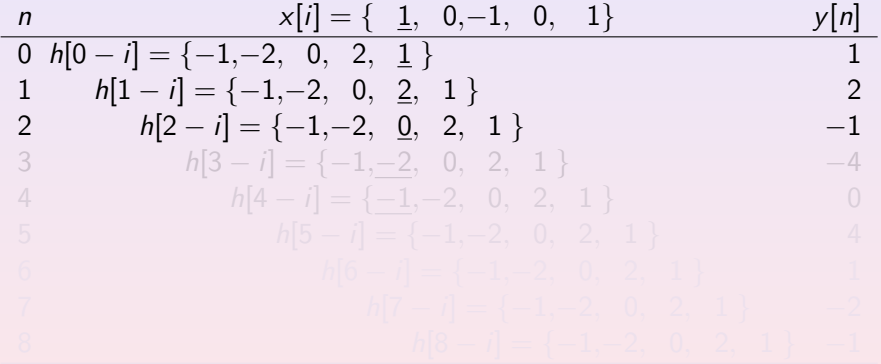

 $\left\{ \begin{array}{ccc} 1 & 0 & 0 \\ 0 & 1 & 0 \end{array} \right. \times \left\{ \begin{array}{ccc} \frac{1}{2} & 0 & 0 \\ 0 & 0 & 0 \end{array} \right. \times \left\{ \begin{array}{ccc} \frac{1}{2} & 0 & 0 \\ 0 & 0 & 0 \end{array} \right.$ 

 $2Q$ 

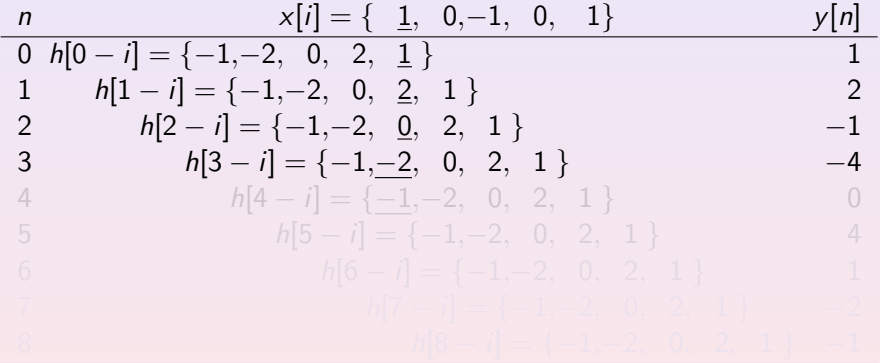

 $\left\{ \begin{array}{ccc} 1 & 0 & 0 \\ 0 & 1 & 0 \end{array} \right. \times \left\{ \begin{array}{ccc} \frac{1}{2} & 0 & 0 \\ 0 & 0 & 0 \end{array} \right. \times \left\{ \begin{array}{ccc} \frac{1}{2} & 0 & 0 \\ 0 & 0 & 0 \end{array} \right.$ 

 $2Q$ 

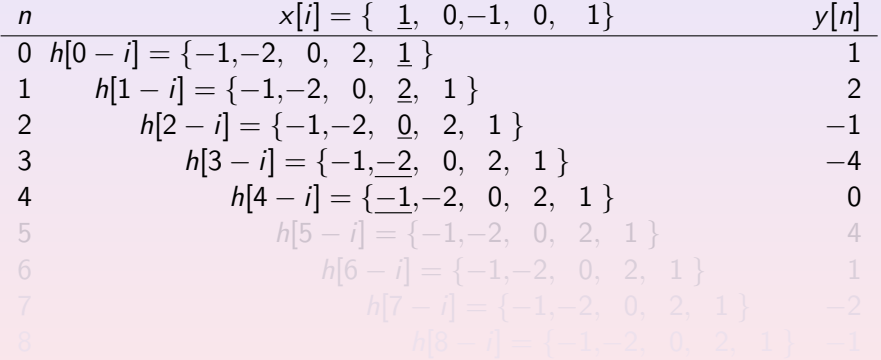

 $\left\{ \begin{array}{ccc} 1 & 0 & 0 \\ 0 & 1 & 0 \end{array} \right. \times \left\{ \begin{array}{ccc} \frac{1}{2} & 0 & 0 \\ 0 & 0 & 0 \end{array} \right. \times \left\{ \begin{array}{ccc} \frac{1}{2} & 0 & 0 \\ 0 & 0 & 0 \end{array} \right.$ 

 $2Q$ 

| n | $x[i] = \{ 1, 0, -1, 0, 1 \}$                | $y[n]$ |
|---|----------------------------------------------|--------|
| 0 | $h[0 - i] = \{-1, -2, 0, 2, 1\}$             | 1      |
| 1 | $h[1 - i] = \{-1, -2, 0, 2, 1\}$             | 2      |
| 2 | $h[2 - i] = \{-1, -2, 0, 2, 1\}$             | -1     |
| 3 | $h[3 - i] = \{-1, -2, 0, 2, 1\}$             | -4     |
| 4 | $h[4 - i] = \{\underline{-1}, -2, 0, 2, 1\}$ | 0      |
| 5 | $h[5 - i] = \{-1, -2, 0, 2, 1\}$             | 4      |
| 6 | $h[6 - i] = \{-1, -2, 0, 2, 1\}$             | 1      |
| 7 | $h[7 - i] = \{-1, -2, 0, 2, 1\}$             | -2     |
| 8 | $h[8 - i] = \{-1, -2, 0, 2, 1\}$             | -2     |

 $\left\{ \begin{array}{ccc} 1 & 0 & 0 \\ 0 & 1 & 0 \end{array} \right. \times \left\{ \begin{array}{ccc} \frac{1}{2} & 0 & 0 \\ 0 & 0 & 0 \end{array} \right. \times \left\{ \begin{array}{ccc} \frac{1}{2} & 0 & 0 \\ 0 & 0 & 0 \end{array} \right.$ 

 $2Q$ 

| n | $x[i] = \{ 1, 0, -1, 0, 1 \}$    | $y[n]$ |
|---|----------------------------------|--------|
| 0 | $h[0 - i] = \{-1, -2, 0, 2, 1\}$ | 1      |
| 1 | $h[1 - i] = \{-1, -2, 0, 2, 1\}$ | 2      |
| 2 | $h[2 - i] = \{-1, -2, 0, 2, 1\}$ | -1     |
| 3 | $h[3 - i] = \{-1, -2, 0, 2, 1\}$ | -4     |
| 4 | $h[4 - i] = \{-1, -2, 0, 2, 1\}$ | 0      |
| 5 | $h[5 - i] = \{-1, -2, 0, 2, 1\}$ | 4      |
| 6 | $h[6 - i] = \{-1, -2, 0, 2, 1\}$ | 1      |
| 7 | $h[7 - i] = \{-1, -2, 0, 2, 1\}$ | -2     |
| 8 | $h[8 - i] = \{-1, -2, 0, 2, 1\}$ | -2     |

 $\left\{ \begin{array}{ccc} 1 & 0 & 0 \\ 0 & 1 & 0 \end{array} \right. \times \left\{ \begin{array}{ccc} \frac{1}{2} & 0 & 0 \\ 0 & 0 & 0 \end{array} \right. \times \left\{ \begin{array}{ccc} \frac{1}{2} & 0 & 0 \\ 0 & 0 & 0 \end{array} \right.$ 

 $2Q$ 

 $\equiv$ 

| n | $x[i] = \{ 1, 0, -1, 0, 1 \}$    | $y[n]$ |
|---|----------------------------------|--------|
| 0 | $h[0 - i] = \{-1, -2, 0, 2, 1\}$ | 1      |
| 1 | $h[1 - i] = \{-1, -2, 0, 2, 1\}$ | 2      |
| 2 | $h[2 - i] = \{-1, -2, 0, 2, 1\}$ | -1     |
| 3 | $h[3 - i] = \{-1, -2, 0, 2, 1\}$ | -4     |
| 4 | $h[4 - i] = \{-1, -2, 0, 2, 1\}$ | 0      |
| 5 | $h[5 - i] = \{-1, -2, 0, 2, 1\}$ | 4      |
| 6 | $h[6 - i] = \{-1, -2, 0, 2, 1\}$ | 1      |
| 7 | $h[7 - i] = \{-1, -2, 0, 2, 1\}$ | -2     |
| 8 | $h[8 - i] = \{-1, -2, 0, 2, 1\}$ | -2     |

 $\left\{ \begin{array}{ccc} 1 & 0 & 0 \\ 0 & 1 & 0 \end{array} \right. \times \left\{ \begin{array}{ccc} \frac{1}{2} & 0 & 0 \\ 0 & 0 & 0 \end{array} \right. \times \left\{ \begin{array}{ccc} \frac{1}{2} & 0 & 0 \\ 0 & 0 & 0 \end{array} \right.$ 

 $2Q$ 

Þ

| n | $x[i] = \{ 1, 0, -1, 0, 1 \}$    | $y[n]$ |
|---|----------------------------------|--------|
| 0 | $h[0 - i] = \{-1, -2, 0, 2, 1\}$ | 1      |
| 1 | $h[1 - i] = \{-1, -2, 0, 2, 1\}$ | 2      |
| 2 | $h[2 - i] = \{-1, -2, 0, 2, 1\}$ | -1     |
| 3 | $h[3 - i] = \{-1, -2, 0, 2, 1\}$ | -4     |
| 4 | $h[4 - i] = \{-1, -2, 0, 2, 1\}$ | 0      |
| 5 | $h[5 - i] = \{-1, -2, 0, 2, 1\}$ | 4      |
| 6 | $h[6 - i] = \{-1, -2, 0, 2, 1\}$ | 1      |
| 7 | $h[7 - i] = \{-1, -2, 0, 2, 1\}$ | -2     |
| 8 | $h[8 - i] = \{-1, -2, 0, 2, 1\}$ | -2     |

 $\left\{ \begin{array}{ccc} 1 & 0 & 0 \\ 0 & 1 & 0 \end{array} \right. \times \left\{ \begin{array}{ccc} \frac{1}{2} & 0 & 0 \\ 0 & 0 & 0 \end{array} \right. \times \left\{ \begin{array}{ccc} \frac{1}{2} & 0 & 0 \\ 0 & 0 & 0 \end{array} \right.$ 

 $2Q$ 

 $\equiv$ 

Kao rezultat dobivamo niz

$$
y[n]=\{\ldots,0,0,\underline{1},2,-1,-4,0,4,1,-2,-1,0,0,\ldots\}.
$$

Rezulat y[n] je različit od nule samo za  $N + M$  uzoraka započevši od nultog uzorka (zbroj duljine signala i reda filtra). Uobičajeno kažemo da je rezultat konvolucije dva konačna signala duljina  $\ell_1$  i  $\ell_2$  niz duljine

$$
\ell_1+\ell_2-1
$$

**All > + 三** 

Odredimo konvoluciju u  $Z$  domeni prema svojstvu

$$
y[n] = x[n] * h[n] \bigcirc \longrightarrow Y(z) = X(z)H(z).
$$

Kako su signal i impulsni odziv konačne duljine transformacije jednostavno odredimo prema definiciji  $\mathcal Z$  transformacije. Dobivamo

$$
X(z) = 1 - z^{-2} + z^{-4}
$$
  
H(z) = 1 + 2z<sup>-1</sup> - 2z<sup>-3</sup> - z<sup>-4</sup>

 $\leftarrow$ 

 $4 - \overline{m}$   $\rightarrow$   $4 - \overline{m}$ 

 $Y(z)$  dobivamo množenjem polinoma. Sada je  $Y(z) = X(z)H(z) = (1 - z^{-2} + z^{-4})(1 + 2z^{-1} - 2z^{-3} - z^{-4})$  $= 1 + 2z^{-1} - 2z^{-3} - 1z^{-4}$ 

**K ロ ▶ K 何 ▶ K ヨ ▶ K ヨ ▶ │ ヨ** 

 $Y(z)$  dobivamo množenjem polinoma. Sada je

$$
Y(z) = X(z)H(z) = (1 - z^{-2} + z^{-4})(1 + 2z^{-1} - 2z^{-3} - z^{-4})
$$
  
= 1 + 2z<sup>-1</sup> - 2z<sup>-3</sup> - 1z<sup>-4</sup>

$$
-1z^{-2} - 2z^{-3} + 2z^{-5} + 1z^{-6}
$$

K ロ ▶ K 御 ▶ K 唐 ▶ K 唐 ▶ ...

Þ

 $Y(z)$  dobivamo množenjem polinoma. Sada je

$$
Y(z) = X(z)H(z) = (1 - z^{-2} + z^{-4})(1 + 2z^{-1} - 2z^{-3} - z^{-4})
$$
  
= 1 + 2z<sup>-1</sup> - 2z<sup>-3</sup> - 1z<sup>-4</sup>

$$
-1z^{-2} - 2z^{-3} + 2z^{-5} + 1z^{-6}
$$

$$
+1z^{-4} + 2z^{-5} -2z^{-7} - 1z^{-8}
$$
  
= 1 + 2z<sup>-1</sup> - z<sup>-2</sup> - 4z<sup>-3</sup> + 4z<sup>-5</sup> + z<sup>-6</sup> - 2z<sup>-7</sup> - z<sup>-8</sup>

 $\left\{ \begin{array}{ccc} 1 & 0 & 0 \\ 0 & 1 & 0 \end{array} \right. \times \left\{ \begin{array}{ccc} \frac{1}{2} & 0 & 0 \\ 0 & 0 & 0 \end{array} \right. \times \left\{ \begin{array}{ccc} \frac{1}{2} & 0 & 0 \\ 0 & 0 & 0 \end{array} \right.$ 

 $Y(z)$  dobivamo množenjem polinoma. Sada je

$$
Y(z) = X(z)H(z) = (1 - z^{-2} + z^{-4})(1 + 2z^{-1} - 2z^{-3} - z^{-4})
$$
  
= 1 + 2z<sup>-1</sup> - 2z<sup>-3</sup> - 1z<sup>-4</sup>

$$
-1z^{-2} - 2z^{-3} + 2z^{-5} + 1z^{-6}
$$

$$
+1z^{-4}+2z^{-5} -2z^{-7}-1z^{-8}
$$
  
= 1 + 2z<sup>-1</sup> - z<sup>-2</sup> - 4z<sup>-3</sup> + 4z<sup>-5</sup> + z<sup>-6</sup> - 2z<sup>-7</sup> - z<sup>-8</sup>

 $\left\{ \begin{array}{ccc} 1 & 0 & 0 \\ 0 & 1 & 0 \end{array} \right.$ 

 $Y(z)$  dobivamo množenjem polinoma. Sada je

$$
Y(z) = X(z)H(z) = (1 - z^{-2} + z^{-4})(1 + 2z^{-1} - 2z^{-3} - z^{-4})
$$
  
= 1 + 2z<sup>-1</sup> - 2z<sup>-3</sup> - 1z<sup>-4</sup>

$$
-1z^{-2} - 2z^{-3} + 2z^{-5} + 1z^{-6}
$$

$$
+ 1z^{-4} + 2z^{-5} - 2z^{-7} - 1z^{-8}
$$
  
= 1 + 2z<sup>-1</sup> - z<sup>-2</sup> - 4z<sup>-3</sup> + 4z<sup>-5</sup> + z<sup>-6</sup> - 2z<sup>-7</sup> - z<sup>-8</sup>

Inverznom transformacijom dobivamo

 $y[n] = \{ \ldots, 0, 0, 1, 2, -1, -4, 0, 4, 1, -2, -1, 0, 0, \ldots \}.$ 

 $\left\{ \begin{array}{ccc} 1 & 0 & 0 \\ 0 & 1 & 0 \end{array} \right. \times \left\{ \begin{array}{ccc} \frac{1}{2} & 0 & 0 \\ 0 & 0 & 0 \end{array} \right. \times \left\{ \begin{array}{ccc} \frac{1}{2} & 0 & 0 \\ 0 & 0 & 0 \end{array} \right.$ 

 $Y(z)$  dobivamo množenjem polinoma. Sada je

$$
Y(z) = X(z)H(z) = (1 - z^{-2} + z^{-4})(1 + 2z^{-1} - 2z^{-3} - z^{-4})
$$
  
= 1 + 2z<sup>-1</sup> - 2z<sup>-3</sup> - 1z<sup>-4</sup>

$$
-1z^{-2} - 2z^{-3} + 2z^{-5} + 1z^{-6}
$$

$$
+ 1z^{-4} + 2z^{-5} - 2z^{-7} - 1z^{-8}
$$
  
= 1 + 2z<sup>-1</sup> - z<sup>-2</sup> - 4z<sup>-3</sup> + 4z<sup>-5</sup> + z<sup>-6</sup> - 2z<sup>-7</sup> - z<sup>-8</sup>

Inverznom transformacijom dobivamo

$$
y[n] = \{\ldots, 0, 0, \underline{1}, 2, -1, -4, 0, 4, 1, -2, -1, 0, 0, \ldots\}.
$$

イロメ イ何 メ イヨメ イヨメ

Ħ

Popunimo li praznine koje smo ostavili dobivamo:

$$
Y(z) = X(z)H(z) = (1 - z^{-2} + z^{-4})(1 + 2z^{-1} - 2z^{-3} - z^{-4})
$$
  
= 1 + 2z^{-1} + 0z^{-2} - 2z^{-3} - 1z^{-4}  
+ 0z^{-1} + 0z^{-2} + 0z^{-3} + 0z^{-4} + 0z^{-5}  
- 1z^{-2} - 2z^{-3} + 0z^{-4} + 2z^{-5} + 1z^{-6}  
+ 0z^{-3} + 0z^{-4} + 0z^{-5} + 0z^{-6} + 0z^{-7}  
+ 1z^{-4} + 2z^{-5} + 0z^{-6} - 2z^{-7} - 1z^{-8}  
= 1 + 2z^{-1} - z^{-2} - 4z^{-3} + 4z^{-5} + z^{-6} - 2z^{-7} - z^{-8}

Ovime smo dobili jednostavan kompaktan način kako na papiru tablično odrediti linearnu konvoluciju.

 $4.17$ 

**K 何 ▶ 【 ヨ ▶** 

## Zadatak 2.

i

Odredi cirkularnu konvoluciju konačnih signala duljine  $N = 5$ ,

$$
x[n] = \{\underline{1}, 0, -1, 0, 1\}
$$

$$
\textit{h[n]}=\{\underline{1},2,0,-2,-1\}
$$

- i to računajući u
	- **O** vremenskoj domeni i
	- <sup>2</sup> domeni transformacije.

4 0 8

→ 伊 ▶ → 三

<span id="page-24-0"></span> $\sim$ 

### Cirkularnu konvoluciju raˇcunamo prema izrazu

$$
y[n] = h[n] \text{ or } x[n] = \sum_{i=0}^{N-1} x[i]h[(n-i)N].
$$

Primijetite da za DFT u N točaka vrijedi

$$
\sum_{i=0}^{N-1} x[i]h[\langle n-i\rangle_N] \bigcirc \longrightarrow X[k]H[k],
$$

pri čemu je naravno  $X[k]=\mathsf{DFT}_N\bigl[x[n]\bigr]$  i  $H[k]=\mathsf{DFT}_N\bigl[h[n]\bigr]$ .

4 0 8

- ∢ 何 ▶ → 日 ▶ → 日

### Cirkularnu konvoluciju raˇcunamo prema izrazu

$$
y[n] = h[n] \text{ or } x[n] = \sum_{i=0}^{N-1} x[i]h[(n-i)N].
$$

Primijetite da za DFT u N točaka vrijedi

$$
\sum_{i=0}^{N-1} x[i]h[\langle n-i\rangle_{N}] \bigodot \bullet X[k]H[k],
$$

pri čemu je naravno  $X[k]=\mathsf{DFT}_\mathsf{N}\big[x[n]\big]$  i  $H[k]=\mathsf{DFT}_\mathsf{N}\big[h[n]\big]$ .

 $PQQ$ 

イロト イ伊 ト イヨ ト イヨ

> n  $x[i] = \{ 1, 0, -1, 0, 1 \} y[n]$  $0 \quad h[\langle 0-i \rangle_5] = \{ \begin{array}{c} 1, -1, -2, \quad 0, \quad 2 \} \qquad \quad 5 \end{array}$

**∢ロ ▶ (何 ▶ (ヨ ▶ (ヨ ▶** 

 $200$ 

| n | $x[i] = \{ 1, 0, -1, 0, 1 \}$        | $y[n]$ |
|---|--------------------------------------|--------|
| 0 | $h[(0-i)_5] = \{ 1, -1, -2, 0, 2 \}$ | 5      |
| 1 | $h[(1-i)_5] = \{ 2, 1, -1, -2, 0 \}$ | 3      |
| 2 | $h[(2-i)_5] = \{ 0, 2, 1, -1, -2 \}$ | -3     |
| 3 | $h[(3-i)_5] = \{-2, 0, 2, 1, -1 \}$  | -5     |
| 4 | $h[(4-i)_5] = \{-1, -2, 0, 2, 1 \}$  | 0      |

4 0 8

| n | $x[i] = \{ 1, 0, -1, 0, 1 \}$                        | $y[n]$ |
|---|------------------------------------------------------|--------|
| 0 | $h[\langle 0 - i \rangle_5] = \{ 1, -1, -2, 0, 2 \}$ | 5      |
| 1 | $h[\langle 1 - i \rangle_5] = \{ 2, 1, -1, -2, 0 \}$ | 3      |
| 2 | $h[\langle 2 - i \rangle_5] = \{ 0, 2, 1, -1, -2 \}$ | -3     |
| 3 | $h[\langle 3 - i \rangle_5] = \{ -2, 0, 2, 1, -1 \}$ | -5     |
| 4 | $h[\langle 4 - i \rangle_5] = \{ -1, -2, 0, 2, 1 \}$ | 0      |

4 0 8

| n | $x[i] = \{$                     | 1, 0, -1, 0, 1\}  | $y[n]$ |
|---|---------------------------------|-------------------|--------|
| 0 | $h[\langle 0-i \rangle_5] = \{$ | 1, -1, -2, 0, 2\} | 5      |
| 1 | $h[\langle 1-i \rangle_5] = \{$ | 2, 1, -1, -2, 0\} | 3      |
| 2 | $h[\langle 2-i \rangle_5] = \{$ | 0, 2, 1, -1, -2\} | -3     |
| 3 | $h[\langle 3-i \rangle_5] = \{$ | 2, 0, 2, 1, -1\}  | -5     |
| 4 | $h[\langle 4-i \rangle_5] = \{$ | 1, -2, 0, 2, 1\}  | 0      |

4 0 8

| n | $x[i] = \{ 1, 0, -1, 0, 1 \}$                        | $y[n]$ |
|---|------------------------------------------------------|--------|
| 0 | $h[\langle 0 - i \rangle_5] = \{ 1, -1, -2, 0, 2 \}$ | 5      |
| 1 | $h[\langle 1 - i \rangle_5] = \{ 2, 1, -1, -2, 0 \}$ | 3      |
| 2 | $h[\langle 2 - i \rangle_5] = \{ 0, 2, 1, -1, -2 \}$ | -3     |
| 3 | $h[\langle 3 - i \rangle_5] = \{ -2, 0, 2, 1, -1 \}$ | -5     |
| 4 | $h[\langle 4 - i \rangle_5] = \{ -1, -2, 0, 2, 1 \}$ | 0      |

 $4.171.6$ 

 $\leftarrow$   $\exists$   $\rightarrow$   $\leftarrow$   $\exists$   $\rightarrow$ 

| n | $x[i] = \{ 1, 0, -1, 0, 1 \}$                        | $y[n]$ |
|---|------------------------------------------------------|--------|
| 0 | $h[\langle 0 - i \rangle_5] = \{ 1, -1, -2, 0, 2 \}$ | 5      |
| 1 | $h[\langle 1 - i \rangle_5] = \{ 2, 1, -1, -2, 0 \}$ | 3      |
| 2 | $h[\langle 2 - i \rangle_5] = \{ 0, 2, 1, -1, -2 \}$ | -3     |
| 3 | $h[\langle 3 - i \rangle_5] = \{ -2, 0, 2, 1, -1 \}$ | -5     |
| 4 | $h[\langle 4 - i \rangle_5] = \{ -1, -2, 0, 2, 1 \}$ | 0      |

4 0 8

**K 何 ▶ 【 ヨ ▶** 

 $200$ 

Cirkularnu konvoluciju duljine N možemo odrediti i u domeni  $DFT_N$  transformacije. Kako je u našem zadatku  $N = 5$  vrijedi

$$
y[n] = h[n] \text{ s } x[n] \bigcirc \longrightarrow \text{DFT}_5[y[n]] = \text{DFT}_5[h[n]] \text{DFT}_5[x[n]].
$$

Odredimo najprije DFT<sup>5</sup> transformacije danih nizova. Dobivamo

$$
H[k] = \text{DFT}_5[h[n]] = 1W_5^{0k} + 2W_5^{1k} + 0W_5^{2k} - 2W_5^{3k} - 1W_5^{4k}
$$
  

$$
X[k] = \text{DFT}_5[x[n]] = 1W_5^{0k} + 0W_5^{1k} - 1W_5^{2k} + 0W_5^{3k} + 1W_5^{4k}
$$

 $-1.77 - 16$ 

→ 何 ▶ → 重 ▶ →

 $200$ 

Množenjem u domeni transformacije dobivamo:

 $Y[k] = H[k]X[k] = (1 + 2W_5^k - 2W_5^{3k} - W_5^{4k})(1 - W_5^{2k} + W_5^{4k})$  $= 1 + 2W_5^k - 2W_5^{3k} - W_5^{4k} - W_5^{2k} - 2W_5^{3k} + 2W_5^{5k} + W_5^{6k}$  $+W_5^{4k}+2W_5^{5k}-2W_5^{7k}-W_5^{8k}$ 

**∢ロ ▶ (何 ▶ (言 ▶ (言 ▶**)

Množenjem u domeni transformacije dobivamo:

$$
Y[k] = H[k]X[k] = (1 + 2W_5^k - 2W_5^{3k} - W_5^{4k})(1 - W_5^{2k} + W_5^{4k})
$$
  
\n
$$
= 1 + 2W_5^k - 2W_5^{3k} - W_5^{4k} - W_5^{2k} - 2W_5^{3k} + 2W_5^{5k} + W_5^{6k}
$$
  
\n
$$
+ W_5^{4k} + 2W_5^{5k} - 2W_5^{7k} - W_5^{8k}
$$
  
\n
$$
= 1 + 2W_5^k - W_5^{2k} - 4W_5^{3k} + 4W_5^{5k} + W_5^{6k} - 2W_5^{7k} - W_5^{8k}
$$
  
\n
$$
= 1 + 2W_5^k - W_5^{2k} - 4W_5^{3k} + 4W_5^0 + W_5^k - 2W_5^{2k} - W_5^{8k}
$$
  
\n
$$
= 5 + 3W_5^k - 3W_5^{2k} - 5W_5^{3k}
$$

$$
y[n] = \{\underline{5}, 3, -3, -5, 0\}.
$$

≮ロ ▶ ⊀ 御 ▶ ⊀ 君 ▶ ⊀ 君 ▶ 。

Ħ
Množenjem u domeni transformacije dobivamo:

$$
Y[k] = H[k]X[k] = (1 + 2W_5^k - 2W_5^{3k} - W_5^{4k})(1 - W_5^{2k} + W_5^{4k})
$$
  
\n
$$
= 1 + 2W_5^k - 2W_5^{3k} - W_5^{4k} - W_5^{2k} - 2W_5^{3k} + 2W_5^{5k} + W_5^{6k}
$$
  
\n
$$
+ W_5^{4k} + 2W_5^{5k} - 2W_5^{7k} - W_5^{8k}
$$
  
\n
$$
= 1 + 2W_5^k - W_5^{2k} - 4W_5^{3k} + 4W_5^{5k} + W_5^{6k} - 2W_5^{7k} - W_5^{8k}
$$
  
\n
$$
= 1 + 2W_5^k - W_5^{2k} - 4W_5^{3k} + 4W_5^0 + W_5^{k} - 2W_5^{2k} - W_5^{3k}
$$
  
\n
$$
= 5 + 3W_5^k - 3W_5^{2k} - 5W_5^{3k}
$$

$$
y[n] = \{\underline{5}, 3, -3, -5, 0\}.
$$

 $\left\{ \begin{array}{ccc} 1 & 0 & 0 \\ 0 & 1 & 0 \end{array} \right. \quad \left\{ \begin{array}{ccc} \frac{1}{2} & 0 & 0 \\ 0 & 0 & 0 \end{array} \right. \quad \left\{ \begin{array}{ccc} \frac{1}{2} & 0 & 0 \\ 0 & 0 & 0 \end{array} \right.$ 

 $2Q$ 

Þ

Množenjem u domeni transformacije dobivamo:

$$
Y[k] = H[k]X[k] = (1 + 2W_5^k - 2W_5^{3k} - W_5^{4k})(1 - W_5^{2k} + W_5^{4k})
$$
  
\n
$$
= 1 + 2W_5^k - 2W_5^{3k} - W_5^{4k} - W_5^{2k} - 2W_5^{3k} + 2W_5^{5k} + W_5^{6k}
$$
  
\n
$$
+ W_5^{4k} + 2W_5^{5k} - 2W_5^{7k} - W_5^{8k}
$$
  
\n
$$
= 1 + 2W_5^k - W_5^{2k} - 4W_5^{3k} + 4W_5^{5k} + W_5^{6k} - 2W_5^{7k} - W_5^{8k}
$$
  
\n
$$
= 1 + 2W_5^k - W_5^{2k} - 4W_5^{3k} + 4W_5^0 + W_5^k - 2W_5^{2k} - W_5^{3k}
$$
  
\n
$$
= 5 + 3W_5^k - 3W_5^{2k} - 5W_5^{3k}
$$

Inverznom transformacijom dobivamo

$$
y[n] = \{\underline{5}, 3, -3, -5, 0\}.
$$

 $\left\{ \begin{array}{ccc} 1 & 0 & 0 \\ 0 & 1 & 0 \end{array} \right. \quad \left\{ \begin{array}{ccc} \frac{1}{2} & 0 & 0 \\ 0 & 0 & 0 \end{array} \right. \quad \left\{ \begin{array}{ccc} \frac{1}{2} & 0 & 0 \\ 0 & 0 & 0 \end{array} \right.$ 

 $2Q$ 

Ξ

Množenjem u domeni transformacije dobivamo:

$$
Y[k] = H[k]X[k] = (1 + 2W_5^k - 2W_5^{3k} - W_5^{4k})(1 - W_5^{2k} + W_5^{4k})
$$
  
= 1 + 2W\_5^k - 2W\_5^{3k} - W\_5^{4k} - W\_5^{2k} - 2W\_5^{3k} + 2W\_5^{5k} + W\_5^{6k}   
+ W\_5^{4k} + 2W\_5^{5k} - 2W\_5^{7k} - W\_5^{8k}   
= 1 + 2W\_5^k - W\_5^{2k} - 4W\_5^{3k} + 4W\_5^{5k} + W\_5^{6k} - 2W\_5^{7k} - W\_5^{8k}   
= 1 + 2W\_5^k - W\_5^{2k} - 4W\_5^{3k} + 4W\_5^0 + W\_5^k - 2W\_5^{2k} - W\_5^{3k}   
= 5 + 3W\_5^k - 3W\_5^{2k} - 5W\_5^{3k}

Inverznom transformacijom dobivamo

$$
y[n] = \{\underline{5}, 3, -3, -5, 0\}.
$$

イロメ イ何 メ マ メ ミ メ ミ メ

 $2Q$ 

Þ

### Moramo razlikovati cirkularnu i linearnu konvoluciju te DFT i DTFT transformacije. Vrijedi:

**■** linearna konvolucija odgovara množenju u DTFT domeni

$$
f[n] * g[n] = \sum_{i=-\infty}^{+\infty} f[i]g[n-i] \bigcirc f(\omega)G(\omega)
$$

$$
f[n] \otimes g[n] = \sum_{i=0}^{N-1} f[i]g[\langle n-i \rangle_{N}] \bigcirc \rightarrow F[k]G[k]
$$

4 0 8

→ ← ⇒ → → → → →

Moramo razlikovati cirkularnu i linearnu konvoluciju te DFT i DTFT transformacije. Vrijedi:

**■** linearna konvolucija odgovara množenju u DTFT domeni

$$
f[n] * g[n] = \sum_{i=-\infty}^{+\infty} f[i]g[n-i] \bigcirc \bullet F(\omega)G(\omega)
$$

2 cirkularna konvolucija odgovara množenju u DFT domeni

$$
f[n] \otimes g[n] = \sum_{i=0}^{N-1} f[i]g[\langle n-i \rangle_{N}] \bigcirc \rightarrow F[k]G[k]
$$

4 0 8

→ ← ⇒ → → → → →

Moramo razlikovati cirkularnu i linearnu konvoluciju te DFT i DTFT transformacije. Vrijedi:

**■** linearna konvolucija odgovara množenju u DTFT domeni

$$
f[n] * g[n] = \sum_{i=-\infty}^{+\infty} f[i]g[n-i] \bigcirc \bullet F(\omega)G(\omega)
$$

**2** cirkularna konvolucija odgovara množenju u DFT domeni

$$
f[n] \bigotimes g[n] = \sum_{i=0}^{N-1} f[i]g[\langle n-i \rangle_{N}] \bigodot \bullet F[k]G[k]
$$

 $\leftarrow$   $\leftarrow$   $\leftarrow$   $\leftarrow$   $\leftarrow$   $\leftarrow$   $\leftarrow$   $\leftarrow$   $\leftarrow$   $\leftarrow$ 

 $2990$ 

#### Zadatak 3.

Kako pomoću cirkularne konvolucije možemo odrediti linearnu konvoluciju konačnih signala? Pokaži postupak na primjeru signala iz prethodnih zadataka.

4日)

同 → → 三

 $QQ$ 

Promatramo li dva signala konačnih duljina  $\ell_1$  i  $\ell_2$  linearna konvolucija je niz duljine  $\ell_1 + \ell_2 - 1$ . Tih  $\ell_1 + \ell_2 - 1$  uzoraka različitih od nule možemo odrediti preko cirkularne konvolucije duljine  $N > \ell_1 + \ell_2 - 1$ . Pri tome nizove proširujemo dodavanjem nula na kraj niza do potrebne duljine N.

Zadani signali su bili

 $x[n] = \{1, 0, -1, 0, 1\}$  i  $h[n] = \{1, 2, 0, -2, -1\},$ 

a kao rezultat konvolucije smo dobili signal

$$
y[n] = \{ \underline{1}, 2, -1, -4, 0, 4, 1, -2, -1 \}.
$$

Odredimo  $y[n]$  kao  $y_9[n] = x[n]$  (9)  $h[n]$ .

∢ 何 ▶ -∢ 手 ▶ -∢ 手 ▶

Promatramo li dva signala konačnih duljina  $\ell_1$  i  $\ell_2$  linearna konvolucija je niz duljine  $\ell_1 + \ell_2 - 1$ . Tih  $\ell_1 + \ell_2 - 1$  uzoraka različitih od nule možemo odrediti preko cirkularne konvolucije duliine  $N > \ell_1 + \ell_2 - 1$ . Pri tome nizove proširujemo dodavanjem nula na kraj niza do potrebne duljine N. Zadani signali su bili

$$
x[n]=\{\underline{1},0,-1,0,1\} \quad \text{if} \quad h[n]=\{\underline{1},2,0,-2,-1\},
$$

a kao rezultat konvolucije smo dobili signal

$$
y[n] = \{ \underline{1}, 2, -1, -4, 0, 4, 1, -2, -1 \}.
$$

Odredimo  $y[n]$  kao  $y_{9}[n] = x[n] \circledcirc h[n]$ .

- ∢ 何 ▶ → 日 ▶ → 日

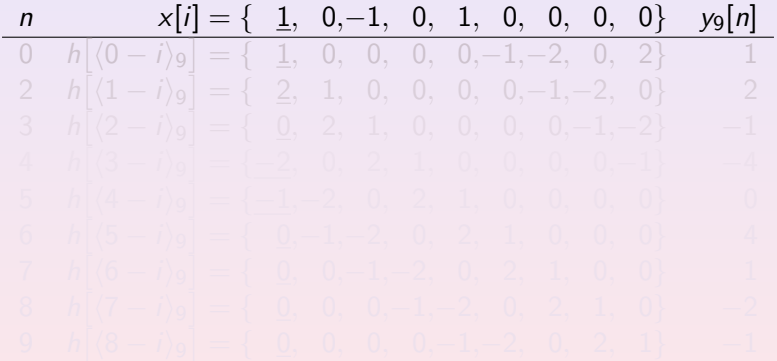

**K ロ ▶ K 何 ▶ K ヨ ▶ K ヨ ▶** 

 $\equiv$ 

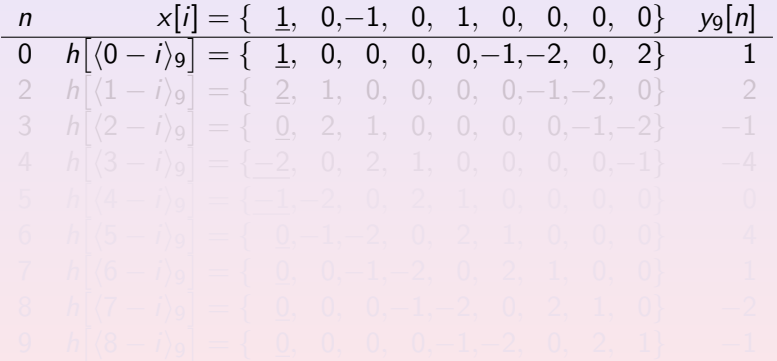

**K ロ ▶ K 何 ▶ K ヨ ▶ K ヨ ▶** 

 $\equiv$ 

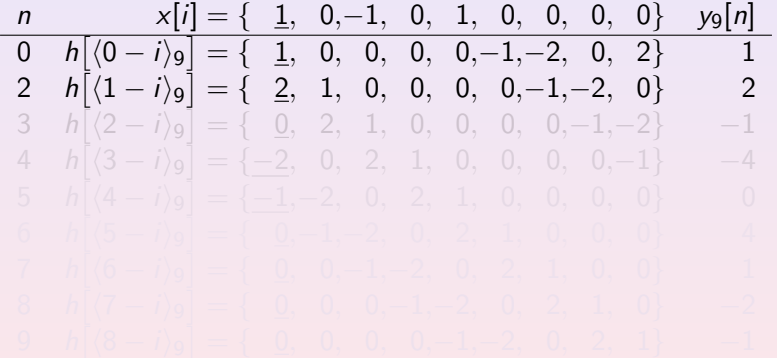

**K ロ ▶ K 何 ▶ K ヨ ▶ K ヨ ▶** 

 $\equiv$ 

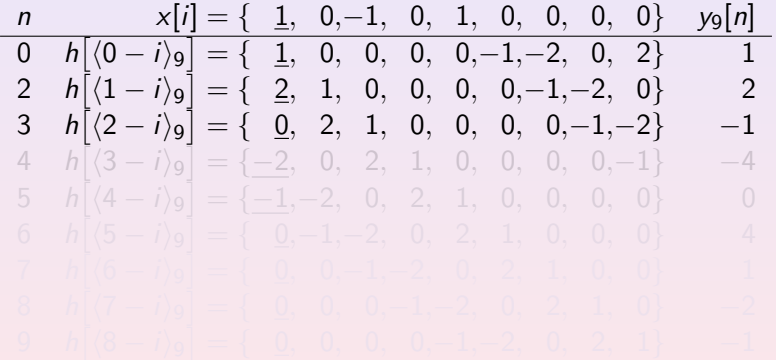

**K ロ ▶ K 何 ▶ K ヨ ▶ K ヨ ▶** 

 $\equiv$ 

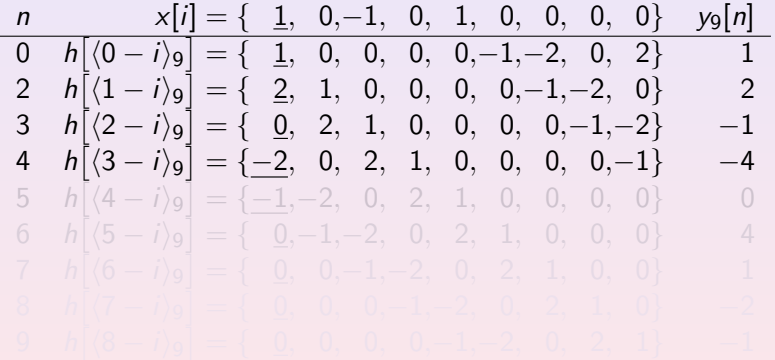

**K ロ ▶ K 何 ▶ K ヨ ▶ K ヨ ▶** 

 $\equiv$ 

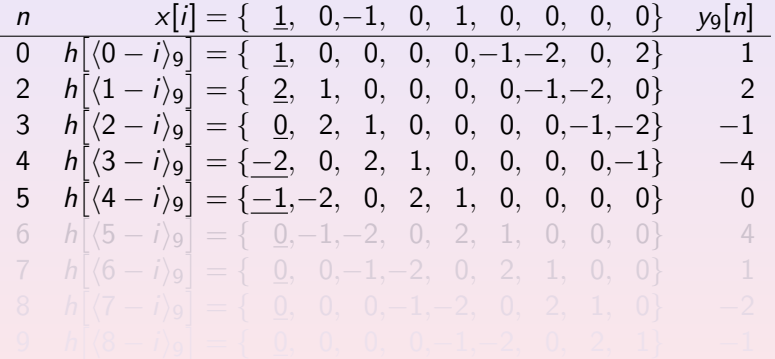

**K ロ ▶ K 何 ▶ K ヨ ▶ K ヨ ▶** 

 $\equiv$ 

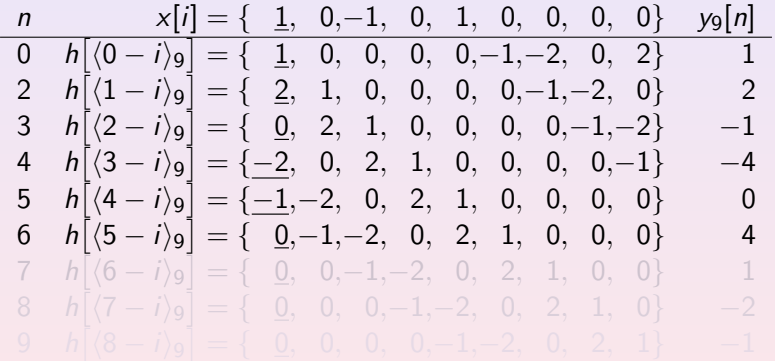

**K ロ ▶ K 何 ▶ K ヨ ▶ K ヨ ▶** 

 $\equiv$ 

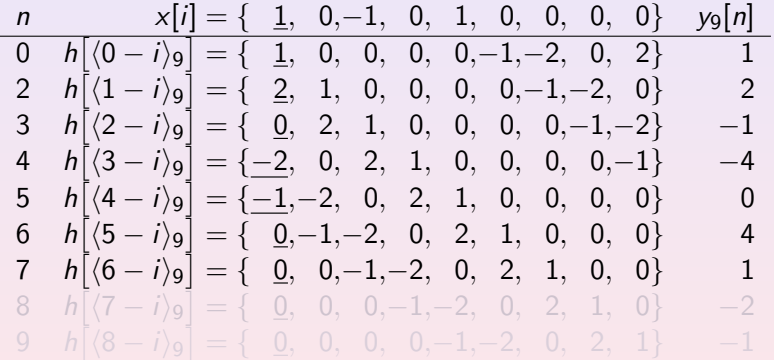

イロメ イ母メ イヨメ イヨメー

 $\equiv$ 

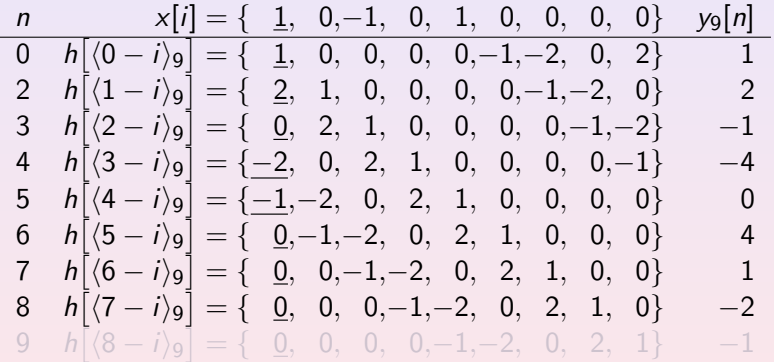

**K ロ ▶ K 何 ▶ K ヨ ▶ K ヨ ▶** 

 $\equiv$ 

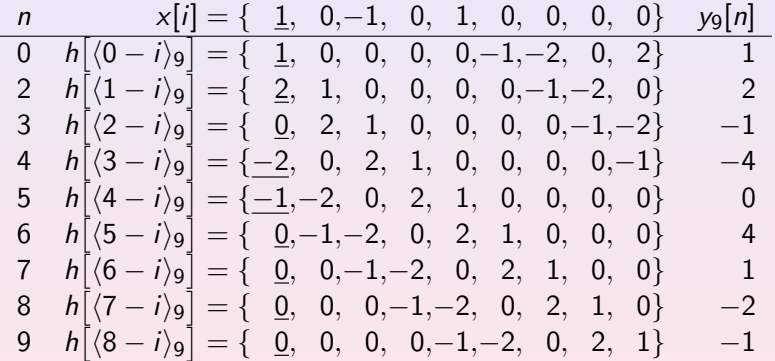

K ロ ▶ K 御 ▶ K 君 ▶ K 君 ▶ ..

 $\equiv$ 

#### Dobili smo kao konačan rezultat niz

# $y_9[n] = x[n] \circledcirc h[n] = \{1, 2, -1, -4, 0, 4, 1, -2, -1\}.$

U ovom slučaju smo proširivali nizove s nulama na kraju niza. Znate li koji rezultat bi dobili u sluˇcaju dodavanja nula na poˇcetak niza?

 $N = 2^{k}$ ).

 $\sqrt{m}$   $\rightarrow$   $\sqrt{m}$   $\rightarrow$   $\sqrt{m}$ 

Dobili smo kao konačan rezultat niz

$$
y_9[n] = x[n] \circledcirc h[n] = \{ \underline{1}, 2, -1, -4, 0, 4, 1, -2, -1 \}.
$$

U ovom slučaju smo proširivali nizove s nulama na kraju niza. Znate li koji rezultat bi dobili u sluˇcaju dodavanja nula na poˇcetak niza?

Rekli smo da je potreban uvjet  $N > \ell_1 + \ell_2 - 1$ . Znate li kako izgleda rezultat za neki drugi N, npr.  $x[n]$  (io h[n] ili  $x[n]$  (32) h[n]? Odredite  $y_{16}[n] = x[n]$  (i6)  $h[n]$  za vježbu. Obično odabiremo prvi N veći od  $\ell_1 + \ell_2 - 1$  kojeg možemo rastaviti kao produkt malih prostih faktora (najčešće se uzima  $N = 2^k$ ).

**↓ 何 ▶ - ◀ 手 ▶ - ◀** 

Dobili smo kao konačan rezultat niz

$$
y_9[n] = x[n] \circledcirc h[n] = \{ \underline{1}, 2, -1, -4, 0, 4, 1, -2, -1 \}.
$$

U ovom slučaju smo proširivali nizove s nulama na kraju niza. Znate li koji rezultat bi dobili u sluˇcaju dodavanja nula na poˇcetak niza?

Rekli smo da je potreban uvjet  $N \geq \ell_1 + \ell_2 - 1$ . Znate li kako izgleda rezultat za neki drugi N, npr.  $x[n]$  (io  $h[n]$  ili  $x[n]$  (ii)  $h[n]$ ? Odredite  $y_{16}[n] = x[n]$  (iii)  $h[n]$  za vježbu. Obično odabiremo prvi N veći od  $\ell_1 + \ell_2 - 1$  kojeg možemo rastaviti kao produkt malih prostih faktora (najčešće se uzima  $N = 2^k$ ).

→ 何 ▶ → 重 ▶ →

#### Zadatak 4.

```
Impulsni odziv FIR filtra je
```

$$
\hbox{$h$}[\hbox{$n$}] = \{\underline{1},0,-1,-1,0,1\}.
$$

Na ulaz tog filtra dovodimo signal

$$
x[n] = \{\underline{-2}, 1, 1, 2\}
$$

Ostali uzorci signala i impulsnog odziva su jednaki nuli. Dani filtar želimo izvesti na računalu uz korištenje DFT transformacije u N točaka. Kako time računamo cirkularnu konvoluciju odredi koji N moramo odabrati ako obradujemo po 6 uzoraka u bloku te provodenjem tog postupka odredi odziv sustava na zadanu pobudu!

 $\left( \left\{ \begin{array}{ccc} -1 & 0 & 0 \\ 0 & 0 & 0 \\ 0 & 0 & 0 \\ 0 & 0 & 0 \\ 0 & 0 & 0 \\ 0 & 0 & 0 \\ 0 & 0 & 0 \\ 0 & 0 & 0 \\ 0 & 0 & 0 \\ 0 & 0 & 0 \\ 0 & 0 & 0 \\ 0 & 0 & 0 \\ 0 & 0 & 0 \\ 0 & 0 & 0 \\ 0 & 0 & 0 \\ 0 & 0 & 0 & 0 \\ 0 & 0 & 0 & 0 \\ 0 & 0 & 0 & 0 \\ 0 & 0 & 0 & 0 \\ 0 & 0 & 0 & 0 \\ 0 & 0 & 0 & 0$ 

つくへ

Kako obradujemo 6 uzoraka po bloku potrebno je redom uzimati 6 uzoraka iz signala x[n]. Označimo sa  $x_m[n]$  takav m-ti isječak, dakle vrijedi:

$$
x_m[n] = \begin{cases} x[n+6m], & 0 \le n < 6 \\ 0, & \text{inače} \end{cases}
$$

Na sličan način definiramo i  $y_m[n]$  kao 6 uzoraka iz odziva  $y[n]$ :

$$
y_m[n] = \begin{cases} y[n+6m], & 0 \le n < 6\\ 0, & \text{inače} \end{cases}
$$

 $4.17 + 6$ 

 $\sqrt{m}$   $\rightarrow$   $\sqrt{m}$   $\rightarrow$   $\sqrt{m}$ 

 $200$ 

Odziv određujemo u blokovima duljine 6 uzoraka. Takav način zahtijeva računanje linearne konvolucije isječka signala duljine 6 uzoraka i impulsnog odziva. Kako u DFT $_N$  domeni dobivamo cirkularnu konvoluciju moramo odabrati  $N > 6 + 6 - 1 = 11$ . Odaberimo najmanji dozvoljeni N, dakle sada je  $N = 11$ . Za svaki blok sada moramo računati:

- $\bigcirc$  DFT<sub>11</sub> transformaciju *m*-tog isječka duljine 6 signala x[n] (nadopunjen nulama do duljine 11).
- 
- 

**K 中 ▶ | < 手 ▶** |

つくへ

Odziv određujemo u blokovima duljine 6 uzoraka. Takav način zahtijeva računanje linearne konvolucije isječka signala duljine 6 uzoraka i impulsnog odziva. Kako u DFT $_N$  domeni dobivamo cirkularnu konvoluciju moramo odabrati  $N > 6 + 6 - 1 = 11$ . Odaberimo najmanji dozvoljeni N, dakle sada je  $N = 11$ . Za svaki blok sada moramo računati:

- $\bullet$  DFT<sub>11</sub> transformaciju *m*-tog isječka duljine 6 signala x[n] (nadopunjen nulama do duljine 11).
- $\textcolor{red}{\mathbf{2}}$  Produkt DFT $_{11}\big[h[n]\big]$  DFT $_{11}\big[\textcolor{blue}{x_m[n]}\big]$ .
- 

→ 何 ▶ → 重 ▶ →

つくへ

Odziv određujemo u blokovima duljine 6 uzoraka. Takav način zahtijeva računanje linearne konvolucije isječka signala duljine 6 uzoraka i impulsnog odziva. Kako u DFT $_N$  domeni dobivamo cirkularnu konvoluciju moramo odabrati  $N \geq 6 + 6 - 1 = 11$ . Odaberimo najmanji dozvoljeni N, dakle sada je  $N = 11$ . Za svaki blok sada moramo računati:

- $\bullet$  DFT<sub>11</sub> transformaciju *m*-tog isječka duljine 6 signala x[n] (nadopunjen nulama do duljine 11).
- **?** Produkt  $\mathsf{DFT}_{11}\big[h[n]\big] \mathsf{DFT}_{11}\big[x_m[n]\big].$
- <sup>3</sup> Inverznom transformacijom dobivamo niz duljine 11 iz kojeg uzmemo prvih 6 uzoraka te zapamtimo zadnjih 5. Prvih 6 uzoraka preklapamo s zadnjih 5 iz prethodnog bloka te time dobivamo izlaznih 6 uzoraka.

モレ マー・マン

Odziv određujemo u blokovima duljine 6 uzoraka. Takav način zahtijeva računanje linearne konvolucije isječka signala duljine 6 uzoraka i impulsnog odziva. Kako u DFT $_N$  domeni dobivamo cirkularnu konvoluciju moramo odabrati  $N > 6 + 6 - 1 = 11$ . Odaberimo najmanji dozvoljeni N, dakle sada je  $N = 11$ . Za svaki blok sada moramo računati:

- $\bullet$  DFT<sub>11</sub> transformaciju *m*-tog isječka duljine 6 signala  $x[n]$ (nadopunjen nulama do duljine 11).
- **?** Produkt  $\mathsf{DFT}_{11}\big[h[n]\big] \mathsf{DFT}_{11}\big[x_m[n]\big].$
- **3** Inverznom transformacijom dobivamo niz duljine 11 iz kojeg uzmemo prvih 6 uzoraka te zapamtimo zadnjih 5. Prvih 6 uzoraka preklapamo s zadnjih 5 iz prethodnog bloka te time dobivamo izlaznih 6 uzoraka.

**∢ロ ▶ (何 ▶ (ヨ ▶ (ヨ ▶** 

 $200$ 

Kako su zadani  $x[n]$  i  $h[n]$  konačnih trajanja rezultat ima  $6 + 4 - 1 = 9$  uzoraka različitih od nule. Kako računamo 6 izlaznih uzoraka u jednom bloku dovoljno je odrediti izlaz za prva dva bloka.

Zbog jednostavnosti nećemo izravno računati DFT<sub>11</sub> i IDFT<sub>11</sub> nego raˇcunamo cirkularnu konvoluciju jer vrijedi

$$
IDFT_{11}\Big[DFT_{11}\big[h[n]\big] DFT_{11}\big[x_m[n]\big]\Big] = \sum_{i=0}^{10} h[i]x_m\big[\langle n-i \rangle_{11}\big].
$$

 $\sqrt{m}$   $\rightarrow$   $\sqrt{m}$   $\rightarrow$ 

Kako su zadani  $x[n]$  i  $h[n]$  konačnih trajanja rezultat ima  $6 + 4 - 1 = 9$  uzoraka različitih od nule. Kako računamo 6 izlaznih uzoraka u jednom bloku dovoljno je odrediti izlaz za prva dva bloka.

Zbog jednostavnosti nećemo izravno računati DFT $_{11}$  i IDFT $_{11}$ nego raˇcunamo cirkularnu konvoluciju jer vrijedi

$$
IDFT_{11}\Big[DFT_{11}\big[h[n]\big] DFT_{11}\big[x_m[n]\big]\Big] = \sum_{i=0}^{10} h[i]x_m\big[\langle n-i \rangle_{11}\big].
$$

 $4 - \overline{m}$   $\rightarrow$   $4 - \overline{m}$   $\rightarrow$ 

 $200$ 

# 1. blok  $(m = 0)$

### Za prvi blok su signali

$$
\hbar[n]=\{\underline{1},0,-1,-1,0,1\}\quad i\quad x_0[n]=\{\underline{-2},1,1,2,0,0\}.
$$

Sada množimo transformacije signala u  $DFT_{11}$  domeni, odnosno računamo  $y_c[n] = h[n] \oplus x_0[n]$ . Za cirkularnu konvoluciju

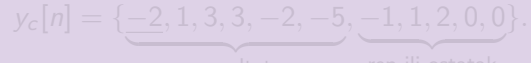

 $\leftarrow$   $\leftarrow$   $\leftarrow$   $\leftarrow$   $\leftarrow$   $\leftarrow$   $\leftarrow$   $\leftarrow$   $\leftarrow$   $\leftarrow$ 

つくへ

$$
y_0[n] = \{-2, 1, 3, 3, -2, -5\}.
$$

# 1. blok  $(m = 0)$

### Za prvi blok su signali

$$
\hbar[n]=\{\underline{1},0,-1,-1,0,1\}\quad \text{if}\quad x_0[n]=\{\underline{-2},1,1,2,0,0\}.
$$

Sada množimo transformacije signala u DFT $_{11}$  domeni, odnosno računamo  $y_c[n] = h[n]$  (ii)  $x_0[n]$ . Za cirkularnu konvoluciju

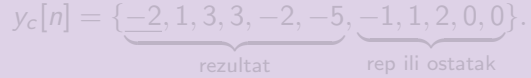

**∢ロ ▶ (何 ▶ (言 ▶ (言 ▶** 

 $\Omega$ 

te je izlaz za prvi blok

$$
y_0[n] = \{-2, 1, 3, 3, -2, -5\}.
$$

# 1. blok  $(m = 0)$

Za prvi blok su signali

$$
\hbox{$\hbar$}[n]=\{\underline{1},0,-1,-1,0,1\} \quad \hbox{$i$} \quad x_0[n]=\{\underline{-2},1,1,2,0,0\}.
$$

Sada množimo transformacije signala u DFT $_{11}$  domeni, odnosno računamo  $y_c[n] = h[n] \quad \text{(i)} \quad x_0[n]$ . Za cirkularnu konvoluciju dobivamo

$$
y_c[n] = \{ \underbrace{-2, 1, 3, 3, -2, -5}_{\text{resultat}}, \underbrace{-1, 1, 2, 0, 0}_{\text{rep ili ostatak}} \}.
$$

te je izlaz za prvi blok

$$
y_0[n] = \{\underline{-2}, 1, 3, 3, -2, -5\}.
$$

4 □ ▶

# 2. blok  $(m = 1)$

### Za drugi blok su signali

$$
\hbox{$h$}[\hbox{$n$}] = \{\underline{1},0,-1,-1,0,1\} \quad \hbox{$i$} \quad x_1[\hbox{$n$}] = \{\underline{0},0,0,0,0,0\}.
$$

Sada množimo transformacije signala u DFT $_{11}$  domeni, odnosno računamo  $y_c[n] = h[n]$  (ii)  $x_1[n]$ . Za cirkularnu konvoluciju

$$
y_c[n] = \{ \underbrace{0, 0, 0, 0, 0, 0, 0, 0, 0, 0, 0} \}.
$$

 $\leftarrow$   $\leftarrow$   $\leftarrow$ 

# 2. blok  $(m = 1)$

### Za drugi blok su signali

$$
h[n] = \{ \underline{1}, 0, -1, -1, 0, 1 \} \quad \text{if} \quad x_1[n] = \{ \underline{0}, 0, 0, 0, 0, 0 \}.
$$

Sada množimo transformacije signala u DFT $_{11}$  domeni, odnosno računamo  $y_c[n] = h[n]$  (ii)  $x_1[n]$ . Za cirkularnu konvoluciju

$$
y_c[n] = \{\underline{0}, 0, 0, 0, 0, 0, 0, 0, 0, 0, 0\}.
$$

rep ili ostatak

te je izlaz za drugi blok

4 □ ▶

→ 何 ▶ → 三 ▶

# 2. blok  $(m = 1)$

### Za drugi blok su signali

$$
\hbox{$h[n]=\{\underline{1},0,-1,-1,0,1\}$ \ i $x_1[n]=\{\underline{0},0,0,0,0,0\}$.}
$$

Sada množimo transformacije signala u DFT $_{11}$  domeni, odnosno računamo  $y_c[n] = h[n]$  (ii)  $x_1[n]$ . Za cirkularnu konvoluciju dobivamo

$$
y_c[n] = \{ \underbrace{0, 0, 0, 0, 0, 0}_{\sim}, \underbrace{0, 0, 0, 0, 0, 0}_{\sim} \}.
$$

rezultat rep ili ostatak

te je izlaz za drugi blok

$$
\mathbf{y_1}[n] = \{ \underline{0}, 0, 0, 0, 0, 0 \} + \{ \underline{-1}, 1, 2, 0, 0 \}
$$

$$
= \{ \underline{-1}, 1, 2, 0, 0, 0 \}
$$

 $-1.77 - 16$
## 2. blok  $(m = 1)$

## Za drugi blok su signali

$$
h[n]=\{\underline{1},0,-1,-1,0,1\} \quad \text{i} \quad x_1[n]=\{\underline{0},0,0,0,0,0\}.
$$

Sada množimo transformacije signala u DFT $_{11}$  domeni, odnosno računamo  $y_c[n] = h[n]$  (ii)  $x_1[n]$ . Za cirkularnu konvoluciju dobivamo

$$
y_c[n] = \{ \underbrace{0, 0, 0, 0, 0, 0}_{\text{resultat}}, \underbrace{0, 0, 0, 0, 0}_{\text{rep ili ostatak}} \}.
$$

te je izlaz za drugi blok

$$
y_1[n] = \{ \underline{0}, 0, 0, 0, 0, 0 \} + \{ \underline{-1}, 1, 2, 0, 0 \}
$$
  
= \{ \underline{-1}, 1, 2, 0, 0, 0 \}

4 □ ▶

 $\Omega$ 

Ostale blokove ne trebamo raˇcunati jer daju na izlazu nulu. Metodu možemo jednostavno skicirati (vidi sliku [1\)](#page-73-0). Takav način računanja se naziva preklopi-i-zbroji metoda (overlap-add). Za slučaj korištenja FFT-a možemo pokazati da je metoda isplativa za FIR filtre 19-og ili većeg reda.

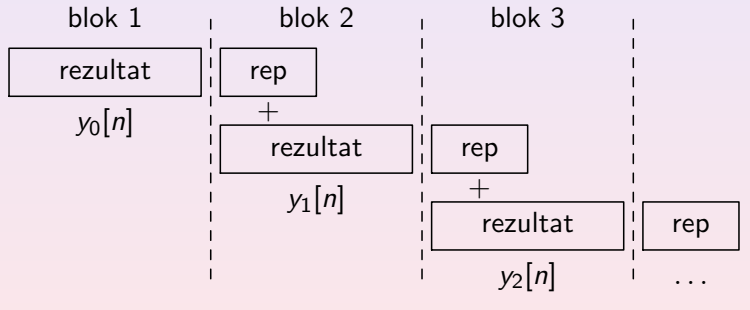

<span id="page-73-0"></span>Slika: Preklopi i zbroji metoda

**◆ロ ≯ → 何 ≯ → ヨ ▶ →** 

 $QQ$